Adobe Photoshop CC 2017 FULL VERSION

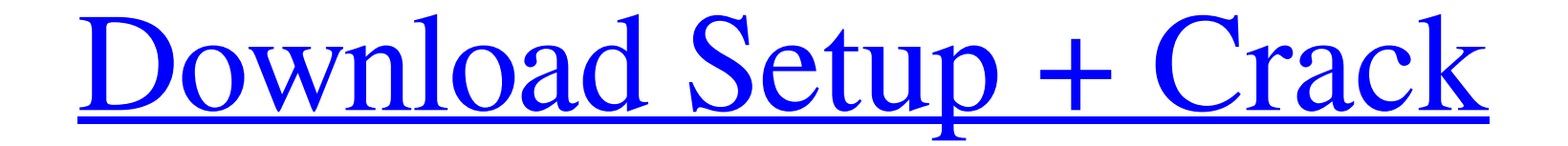

**Adobe Photoshop Cc 2016 Free Download Filehippo Crack+ [32|64bit] [Latest] 2022**

NOTE: Photoshop CS2 is a 32-bit version, and it has a full text tool (selecting text) and a vector drawing application (lasso tool). For more information about Photoshop CS2, see the book \_Photoshop CS2\_ by \_Nicholas J. Be Dummies, by Bill Brask, which has a few chapters on Photoshop CC and how to get started with that version. NEW! Photoshop CC is the new high-end version of Photoshop CS4, but its interface is similar to Photoshop CS6. Whet the.psd file open and navigate to it in your system. ## A Quick Tour of Photoshop Elements Photoshop Elements Photoshop Elements has been around for a long time and is intended for photographers and other image editors who crop the background out. It has an \_effects filter\_ so you can tweak some of the color, sharpen, or blur the image. It has basic \_text\_tools for text but doesn't have any graphic design tools. The biggest advantage of Elem Photoshop Elements is a fairly expensive program, so most people buy a copy in addition to Photoshop to get the features and speed they need. A beginner can use Elements to create images, but it doesn't have as many tools images with 3D effects. If you prefer to start with Elements, you can buy just Elements and use it for editing and creating graphics. (However, if you like the ability to work in layers, then Photoshop is more robust. You

**Adobe Photoshop Cc 2016 Free Download Filehippo Crack + [32|64bit] (Updated 2022)**

Adobe Photoshop Elements is created by Adobe Systems and is available for Windows, macOS, and Android. Users can download and use the software for free. A monthly subscription is necessary to make minor modifications (such editing software that allows people to edit and crop images. It is one of the most used image editing programs available. This article will teach you how to use Photoshop Elements, and the best photography features availab and you will need a copy of Windows or macOS. This program is also available for Android devices. What is Photoshop Elements used for? Photoshop Elements is used by graphic designers, photographers, and web designers who w scratches, correct exposure, and enhance color balance and contrast. If you are familiar with the different functions on Photoshop, the program is very similar and even some of the same features can be found in Photoshop E cropping, photo layers, and a toolbox. How to use Photoshop Elements? Once you have downloaded the program and launched it, you can start using Photoshop Elements right away. You can find your way around the interface by u that you need to learn about are highlighted below. Organize and organize your photos The first feature that you will learn to use in Photoshop Elements is how to organize your photos. Organize your photos in the library b can add folders and select what photos you want in a specific folder. You can then sort folders to find any specific photos quickly. Work with images and cropping You can use Photoshop Elements to edit images in many ways.

## **Adobe Photoshop Cc 2016 Free Download Filehippo Activation Code With Keygen**

Q: Vue.js Dropdown as an Input So, this is an interesting question. I have a v-select for my users to choose from a list of items: Save However, I want this to act as an input as well, and I don't want to actually put the when the "save" button is clicked, it gets the input text to save? A: You can do it like this: First add an input field in a column below the button: Save On setType: setType: function (e) { this.member.type\_selection = e. not, there's more than just one way to get organized. There are six different types of disorganized people to be found, and it's important to know which ones you are. 1. THE HOMEWORK PENDANT This person collects and stores this type of organization is that they create a very disorganized place to store homework. If you find yourself having to search for pens, or lose an assignment because you misplaced the folder where you put it, consider y

Q: How to draw a color ramp on top of the image on iOS using Swift? I want to reproduce the color ramp generated by the camera. Here's a link to the post on how the color ramp is created: this post When the user clicks on useful in doing that: I'm able to replicate the "hue shift" part but don't know how to do the "color ramp" part. Here's an example: I'm creating the slider using the following code: @IBOutlet weak var slider: UISlider! @IB #selector(handleSliderValueChange(\_:)), for:.valueChanged) if let color = UIColor.fromRGB(245, 255, 255) { colorPicker.backgroundColor = color } image.image = UIImage.imit(color: colorPicker.backgroundColor!) image.clipsTo image.image = UIImage.init(color: color) } A: There is no really clean solution to this. But here is a snippet of how you could achieve the effect using a UIVisualEffectView and image views. First, set up a UIVisualEffectV UIVisualEffectView(effect: UIBlurEffect(style:.Light

## **What's New in the Adobe Photoshop Cc 2016 Free Download Filehippo?**

## **System Requirements:**

Minimum: OS: Windows 7, Windows 8, Windows 10 Processor: 1.2GHz CPU Memory: 4GB RAM Graphics: 2 GB of VRAM DirectX: 11 Storage: 60GB available space Recommended: Processor: 2.4GHz CPU Memory: 8GB RAM Graphics: 4 GB of VRAM

<https://infinite-earth-96847.herokuapp.com/emahar.pdf> <https://slitetitle.com/the-most-complete-video-editing-software/> <https://www.joycedayton.com/sites/default/files/webform/photoshop-cs3-kostenlos-download-deutsch-vollversion.pdf> [https://www.webcaffe.ws/upload/files/2022/07/fbaPchLGkRIDcAwwSsUz\\_01\\_e3098168f2777b61ae2f63ef33bcc884\\_file.pdf](https://www.webcaffe.ws/upload/files/2022/07/fbaPchLGkRIDcAwwSsUz_01_e3098168f2777b61ae2f63ef33bcc884_file.pdf) <https://inmueblesencolombia.com/?p=54684> <https://ssmecanics.com/11655-2/> <https://www.thirtythousandhomes.org/wp-content/uploads/2022/06/Form.pdf> <https://mandarinrecruitment.com/system/files/webform/kymagil293.pdf> [https://iscamelie.com/wp-content/uploads/2022/07/Adobe\\_Photoshop\\_pro\\_arizona\\_phoenix\\_works\\_on\\_ipad.pdf](https://iscamelie.com/wp-content/uploads/2022/07/Adobe_Photoshop_pro_arizona_phoenix_works_on_ipad.pdf) [https://cdn.lyv.style/wp-content/uploads/2022/07/01064753/Free\\_Photoshop\\_Brushes\\_\\_2510\\_Free\\_Downloads.pdf](https://cdn.lyv.style/wp-content/uploads/2022/07/01064753/Free_Photoshop_Brushes__2510_Free_Downloads.pdf) [https://guarded-beach-28087.herokuapp.com/action\\_for\\_photoshop\\_70\\_free\\_download.pdf](https://guarded-beach-28087.herokuapp.com/action_for_photoshop_70_free_download.pdf) <http://dichvuhoicuoi.com/wp-content/uploads/2022/07/zenisain.pdf> <https://educa.neurolabbo.com/blog/index.php?entryid=4299> <http://clowder-house.org/?p=6979> <https://versiis.com/32218/photoshop-brushes-1040-free-downloads/> <https://www.nzangoartistresidency.com/google-go-back-and-talk-about-font-family/> <https://www.raven-guard.info/photoshop-7-0-free-download-here/> [https://lokal-ist-stark.de/wp-content/uploads/2022/07/Download\\_Adobe\\_Photoshop\\_2019\\_Free.pdf](https://lokal-ist-stark.de/wp-content/uploads/2022/07/Download_Adobe_Photoshop_2019_Free.pdf) <https://ksycomputer.com/electric-photoshop-action-free-look-inside/> [https://my-study.cz/wp-content/uploads/2022/07/download\\_adobe\\_photoshop\\_bagas31\\_windows\\_7.pdf](https://my-study.cz/wp-content/uploads/2022/07/download_adobe_photoshop_bagas31_windows_7.pdf)